# Inhaltsverzeichnis

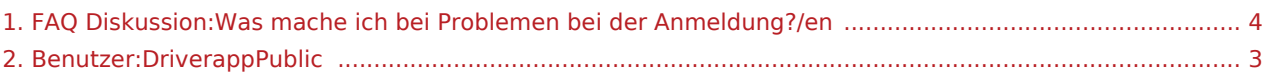

### Basisinformationen

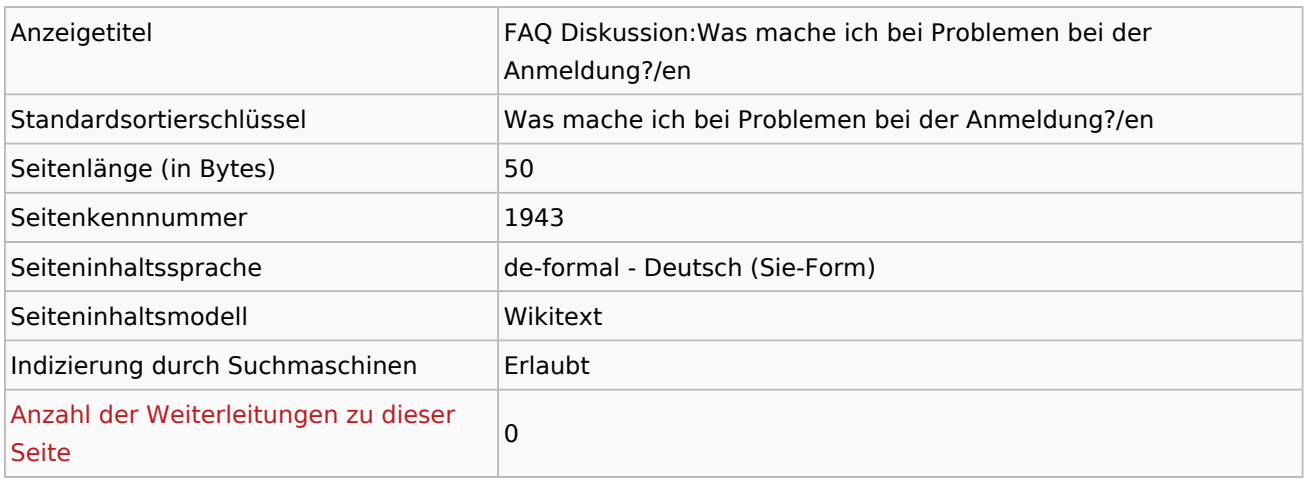

#### Seitenschutz

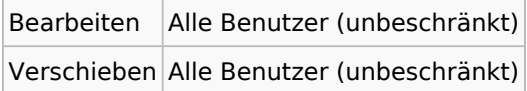

## Bearbeitungsgeschichte

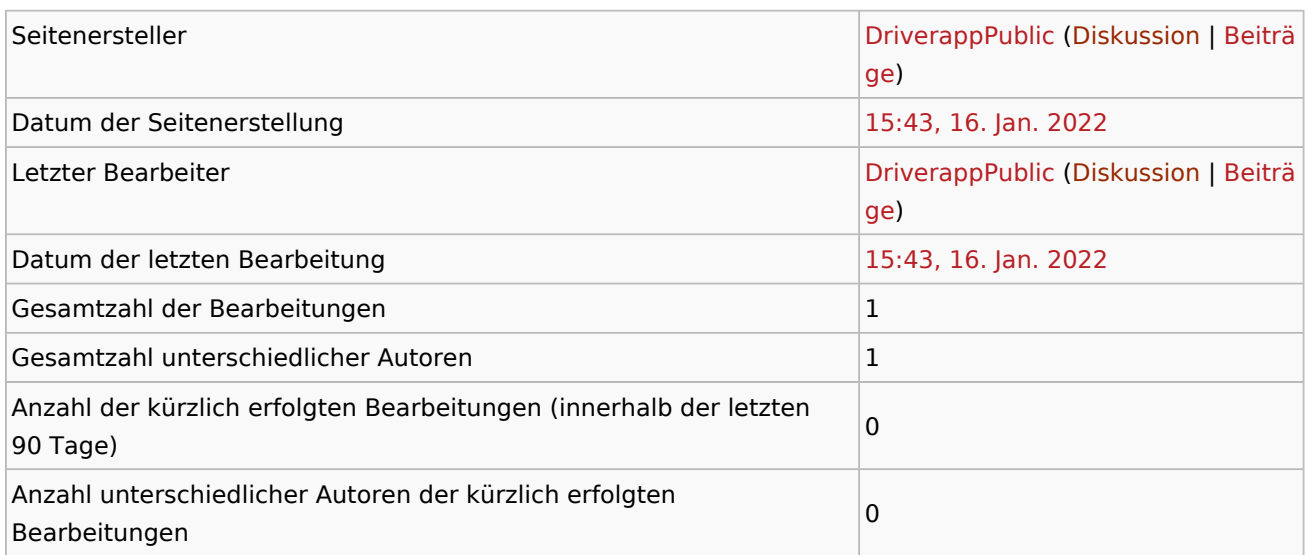

## <span id="page-2-0"></span>Basisinformationen

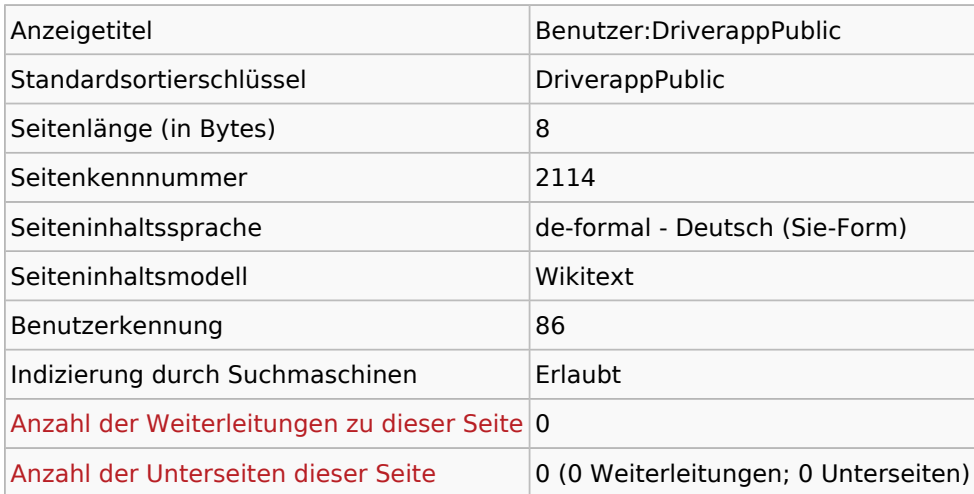

#### Seitenschutz

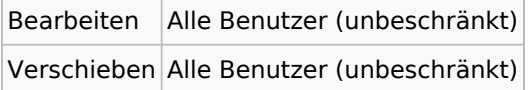

## Bearbeitungsgeschichte

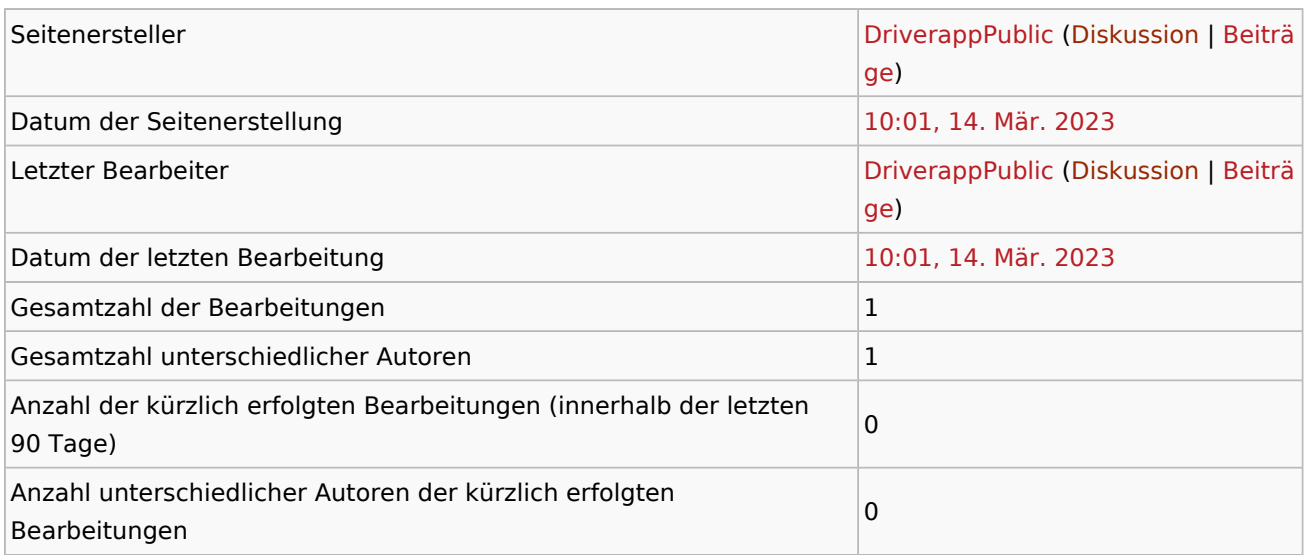

### Seiteneigenschaften

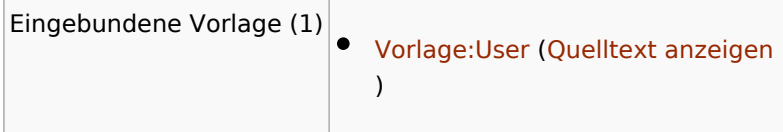

## <span id="page-3-0"></span>Basisinformationen

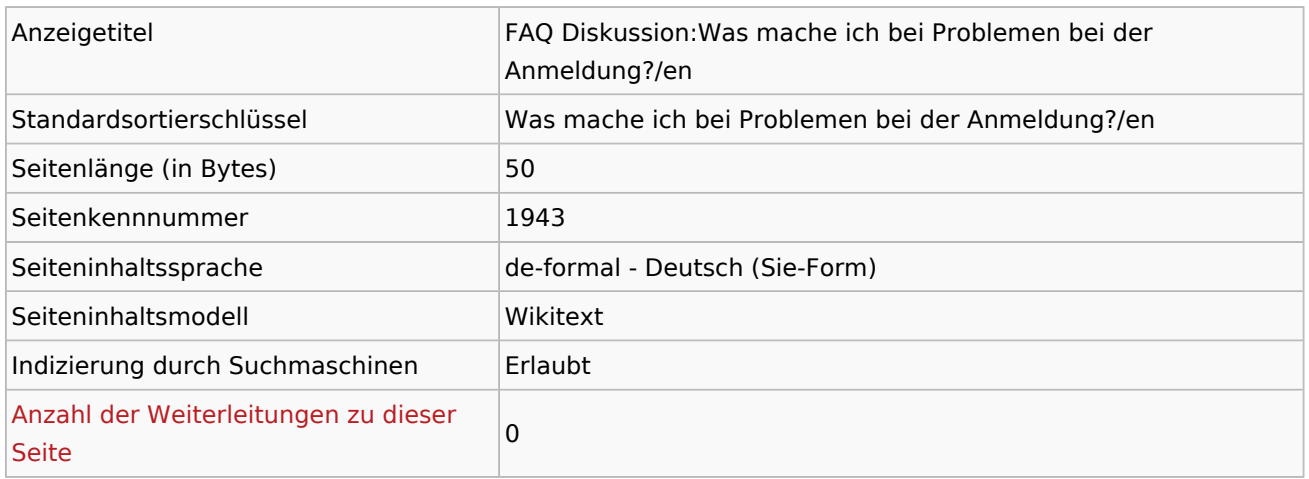

#### Seitenschutz

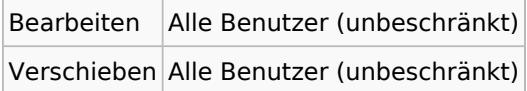

### Bearbeitungsgeschichte

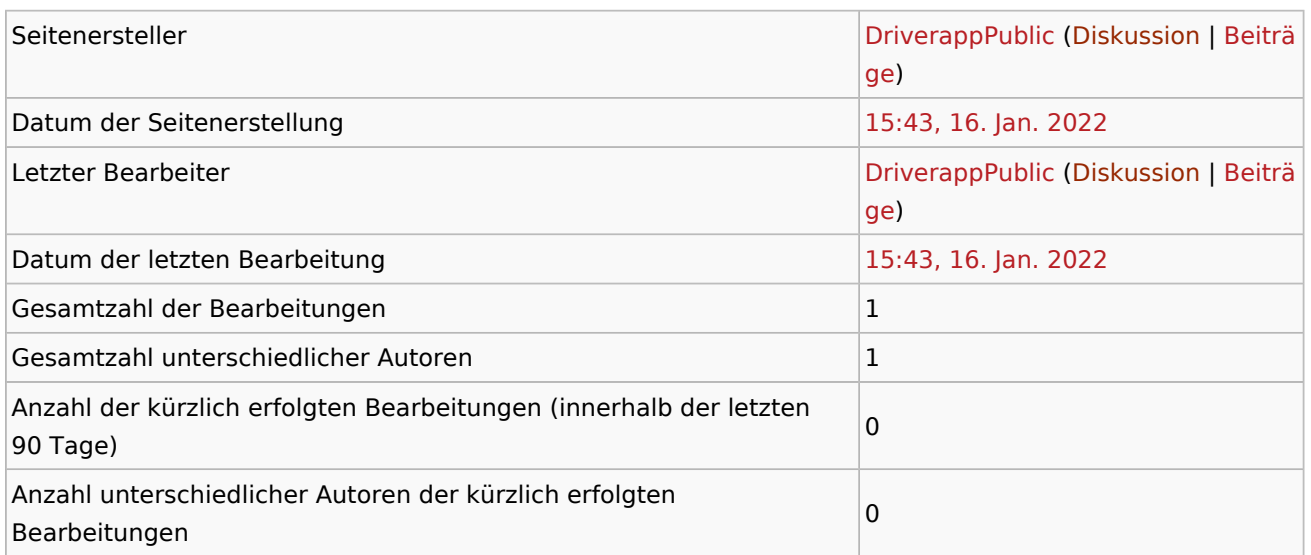